## The Benefits of Electronic *[Paperless] Publishing & Care*

Terms in the complete to your next door the bottom double of 4 . Information: making many versions of the same document of Save spine trees: A vast amount of Indometrica police stored on a single development of the disk by responding them. A Publish yourself. Everyone can become a published writer. You don't nee 4 .anyone else to produce your work, Cet your ideas across the globe  $\lim_{x\to a}$  at your desk,  $\frac{1}{2}$ **TERRATOR AND AND STATE NEW YORK OF THE TENDENT** 

white with some halo around it. This is especially true In the olderdocuments, scanned from yellowed paper. We did as much as we could to correct this. The purpose was to create a consumer product which forced us to make compromises in quality."

National Geographic decided against full-text search. "We thought It was overkill for the average user," says Stanton. "We had an index in the library where they looked at every page and assigned five key terms to every page.They did this by hand. Blessed with this in-house index, we thought itwouldmore thansuffice.

"We considered OCRing all the text but we needed 100% accuracy. Having 99% wouldn't be up to National Geographic stan-

Ledge used Dalaware's proprietary ADL database. The database is invisible on CO formal. Their index search database was used to create a data retrieval library which sits on every CD.

Each CD also contains its own navigation database of all the images, giving related pages and articles. They are all in directory structures based on month and year. Each image is identified by type and by page number. The database tells the user what CD to insert in a search.

The images that were sent on CD from DAD were scanned for millions-ofcolors display. Because this is a consumer product National Geographic wanted the images to also be made viewable lora 256 color display, To do this a second version of the images had to be made with a specific color palette for each set of images (each two page spread). This second adds and replace them.<br>palette is invisible to the user. If their moni- Users can search palette is invisible to the user. If their moni-<br>tor has a 256 color display the user doesn't through every issue by criteria such as title

...<br>In the bya subject and date.<br>Ledge wrote multiple versions of the "We were very fortune" Ledge wrote multiple versions of the "We were very fortunate to find Ledge,"<br>project lor approval by National Geographic. says Stanton. "They were able to integrate

azines. This was done chronologically. After subject or contributor."<br>1970 National Geographic included regional "The project was 1970 National Geographic included regional "The project was reasonably cost effec-<br>advertisements. This made it difficult to tive." says Stanton "Our biggest trade off was the

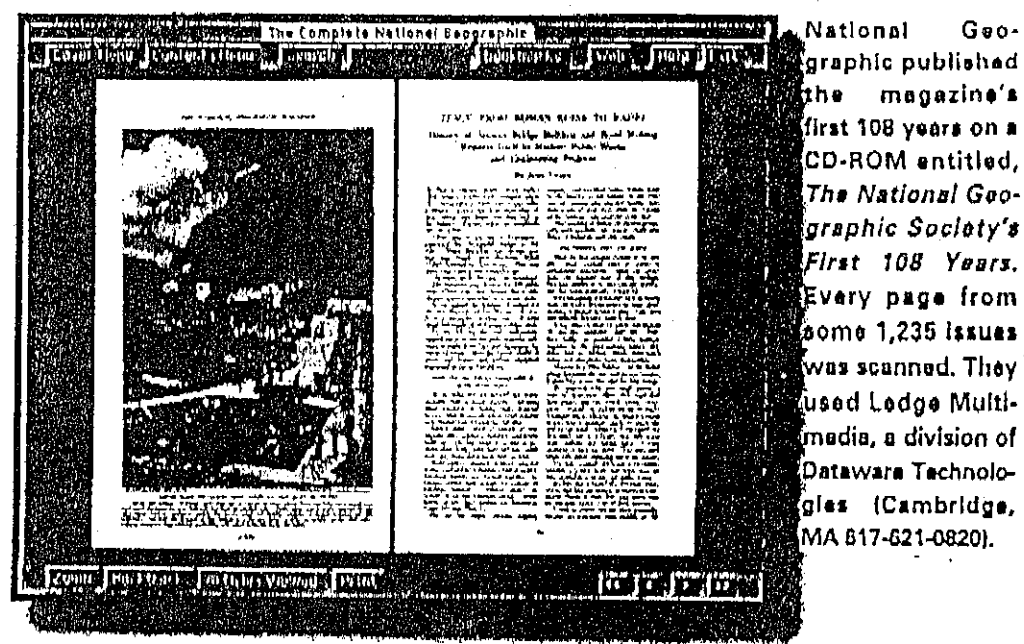

the scans on the CDs to locate the odd regional

for has a 256 color display the user doesn't through every issue by criteria such as title.<br>know the difference. This display feature – subject, keyword, place, name, contributor know the difference. This display feature subject, keyword, place, name, contributor<br>was written specifically by Ledge for and date. Ads can also be searched for sepawas written specifically by Ledge for and date. Ads can also be searched for sepa-<br>National Geographic.

project lor approval by National Geographic. says Stanton. "They were able to integrate<br>They recorded the CDs using Adaptec Toast – the scanning with the index table from the They recorded the CDs using Adaptec Toast the scanning with the index table from the<br>Software and a variety of internal CD-R drives. In magazines. They also integrated our own vare and a variety of internal CD-R drives. Il magazines. They also Integrated our own<br>"The biggest challenge was dealing with is index material consisting of tense (cmillions) The biggest challenge was dealing with lindex material consisting of tens-of-millions the magnitude of data, says Kryger, "Once lindividual words or phrases derived from the magnitude of data, says Kryger. "Once of individual words or phrases derived from<br>everything was indexed we had to look our Library Sciences Group who carefully everything was indexed we had to look our Library Sciences Group who carefully<br>through every page to verify the indexing and onlinexed all of these pages for vears. It was a through every page to verify the indexing and indexed all of these pages for years. It was a<br>maint boost to the project that this is also as gation was correct."<br>Their second major task was to index index for the text already existed. We were Their second major task was to index index for the text already existed. We were<br>the advertisements that appeared in the mage also able to have a hyper-index for related also able to have a hyper index for related

advertisements. This made it difficult to tive," says Stanton. "Our biggest trade off was the<br>index. Ledge wrote a Visual Basic applica- compression which had to be tight. We used index. Ledge wrote a Visual Basic applica- compression which had to be tight. We used<br>tion for the indexing. They had to go through - JPEG which worked the best on images and not JPEG which worked the best on images and not

dards, Natlonai Geographic wanted to preserve the look, feel and style of the magazine. Having the page image did the best  $\overline{ob}$ ."

National Geographic also considered publishing on the Web. They looked at what it would take to download an entire article which would typically be about 20 pages long. Thai would be half to threequarters of a megabyte to look at one article. ·We thought CD would be a perfect medium," says Stanton, "The only downside is the 30CDs. We're looking into DVD to reduce this.

"We are very pleased with Ledge. They will do other projects lor us In the future. Wewere relieved to find a team of solid engineers with a great approach. They are a sophisticated group which had . experience with commercial CI).ROM publication. Theyreally cared about the work they were doing and they fell they in love with the project without any seduction from us." 画

· , TIle publishing can be done easi'y in house with a robust scanner, a CD-Recorder, or the right size Web server for Internet publishing. The conversion work can also be sent to service bureaus and electronic publishing houses, Many service bureaus offer Adobe PDF file conversion andelectronic publishing services. PDF plays a big part in the electronic pUblishing arena. The PDF format makes documents viewable on any platform while keeping all of the original document elements including layout, fonts, imbedded video and audio.

Another purpose to electronic pUblishing, besides distribution, is being able to preserve old and fragile paper documents safely. This gives access to the public without worrying about the wear and lear 10 irrcplaceable documents. .

National Geographic Put>. Ilshes 108 Years On CD-ROM

Natlonal Geographic completed a project last fall 10 publish the magazine's first 108years on CD-ROM entitled, *Tlie Notionat* Geographic Society's First 108 Years, The 30-CD collection spans'over 10 decades, It includes the magazine's first issue in October 011888 and continues up to the December issue of 1996, National Geographic published their issues 10 CD·ROM with lhc goal of preserving the information and makingit available to the public.

Every page from some 1,235 issues was scanned - more than 190,000 printed pages in total. This included text, graphics, photography and advertlsernents. National Geographic started the lesting for the project and coming up with requirements in February 1996. The work began in September and the CDs began shipping in August 1997.

"The approach was to scan the page and treat.it as electronic microfiche, We looked to preserve the actual pagc image and all the photos," says Tom Stanton, director of CD-ROMs for National Geographic Intcractlvo,

National Ceographic created Ihe CD collection lor consumers, TheCDs had <sup>10</sup> be able to run on a 486 66 PC with 8 MB, running Windows 3, I, "We created the product without high requirements realizing that not all users can alford to upgrade to Windows 95 or the latest thing," says Stanton.

"We went out locally to find a scanning service bureau in DC. Most companies were doing work for government applications, primarily a black and white science. We wanted to scan 24-bit color at a minimum with high photo quality, Creating a consumer product, tion because of the limits of display." National Ccogruphic came across Ledge Multimedia, a division of Dataware Technologies (Cambridge, MA 617-621-0820).

Ledge Multimedia also worked with Document Automatton Development (Overland Park, KS 913-663-4323), a provider of document automation services including electronic publishing and scanning. Document Automation Development (DAD) had the monumental task 01 scanning all 1,235 original issues. From there the scanned images would go to Ledge Multimedia for merging the scanned material and multiple indexes, Each image is a **twopage spread from UH:: magazine.**

The two companies developed a unified standard for use throughout the pro' iect. Test pages were scanned at various settings until they found the right settings to optimize the magazine's pages including **photographs** and images,

DAD used a collection of five software apphcations created in-house, collectively called DocuTrak, DocuTrak has a proprietary process lor workflow management that allowed DAD to accurately index and track some 300 total GB ofimages andinformation, Three complete sets of the magazine were delivered on three forklifts direct from National Geographic, The first set was the maxterset. The second was a safety set, in case any pages in the master set were unusable with folds or stains. The third set was a back-up in case of a total catastrophe in the process.

"We used DocuTrak to index every page <sup>01</sup> every Issue from front cover to back cover, including foldouts," says Vince Pingel, president 01 DAD, "An operator turned the pages of each issue and entered the inlormation into the Index formal by hand, Once everypage was indexed, the inlormation wentinto a database,"

The binding was cut off the master set and DAD began scanning the issues, Docu-Trak gives on-screen prompts to the scanner operator that lell the person exactly what pages they should be scanning, DAD reviewed every scanned image as part of their control on the scanning process,

DAD's use of DocuTrak in their work with National Geographic lei them eliminate a lot of the manual work and minimize the risk of human error. One of Docu'Irak's five components is an indexing module that drives the scanner and assigns the images file names, Another istIlc workflowcomponent that **drives** the **enlireprocc=J.\$. A U1ird isa** quality control piece that does a page by page check of every image burned to CD-R against

ł.

the original index. A report generator itemizes the entire product and database in a spreadsheet fashion. This gets passed on to Dataware for them to build on.

To automate the process of giving the images file names. DAD had to create a structural index, assigning page numbers to all the pages that were numbered and unnum-

according to the structural index and placed the file in the proper directory. DAD automated the entire scanning process down to one person. They used one operator running two scanners at a time. The operator was freed up to do this because Docutrak automatically set all the scan settings.  $\sim$ 

File compression, image rotation, mov-

 $\gamma$ nother purpose to electronic pùblishing, besides distribution, is being able to preserve old and fragile paper documents safely.

bered, including foldouts and ads. "We took a page-by-page account from all the issues to figure out how to fit this into a file naming scheme," says Pingel. "This is where Docu-Trak came in. We created our structural Index of the magazine and put that into DocuTrak. DocuTrak drove the scanning process and guided the operator."

DocuTrak gave prompts to the scanner operator, automatically named the file ing the files across to the network to the burner and staging of the CD-R was all done automatically by DocuTrak.

DAD created about three GB of scanned Images a day. These were compressed using Pegasus Soliware and staged for CD mastering. Two complete sets were created, one for Ledge Multimedia and one for DAD's backup. There were 644 CDs per set - 1,288 CDs In total were authored in house. One CD  $\mathcal{L}_{\mathrm{max}}$ 

holds two issues in uncompressed BMP format and JPEG compressed format. To record the issues onto CDs. DAD used a Panasonic CD-recorder, an HP CDrecorder, Sony CD-R media and Adaptec CD creation soltware.  $\sim 10^{-1}$ 

After mastering, each CD was checked again for errors by physically comparing each scanned image with the original page from the safety set of magazines. "We did everything we could to make sure every page was accounted for and the scanned pages were error free," says Pingel.

The complete set of images on CD was sent to Ledge Multimedia to be merged with the vast index created by the Library Science Group at National Geographic and Ledge's Index search database and image navigation database format,

"We worked closely with National Geographic on the design of the project," says Lisa Kryger, executive producer from Ledge Multimedia, "We helped them come to terms with what they could and could not do. They wanted all the documents kept in the same format they originally appeared in with the same index used in the magazine."

## **The Benefits of Electronics of** *[Paperless] Publishing Second*

Thansmithedments to you he states to hat a computer and the A sinformation, making many versions of the sune document. Save some trees. A vast amount of the sung document as when a street of the same trees. A vast amount of the disk contact of the stored on it single disk<br>Devaties than stacks of paper Recycle in Edisk by which in the momen Ting at your desk,  $\chi_2$ **The Community of the Community of the Community of the Community of the Community of the Community of the Community** 

white with some halo around it. This is especially true In the older documents. scanned from yellowed paper. We did as much as we could to correct this. The purpose was to create a consumer product which forced us to make compromises in quality."

National Geographic decided against full-text search, "We thought it was overkill for Ihe average user: says Stanton. ·We had an index in the library where they looked at every page and assigned five key terms to every page. They did this by hand. Blessed with this in-house index, we thought it would more than suffice.

"We considered OCRing all the text but we needed 100% accuracy. Having 99% wouldn't be up to National Geographic stan-

Ledge used Dataware's proprietary ADL database. The database is invisible on CD format. Their index search database was used to create a data retrieval library which sits on every CD.

Each CD also contains its own navigalion database of all the images, giving related pages and articles. They are all in directory structures based on month and year. Each image *is*identified by type and by page number. The database tells the user what CD 10 insert in a search.

The images that were sent on CD Irom DAD were scanned lor millions-ofcolors display. Because this is a consumer product National Geographic wanted the images 10 also be made viewable lor a 256 color display.To do this a second version of the images had to be made with a specific color palette for each set of images (each two page spread). This second adds and replace them,<br>palette is invisible to the user. If their moni- Users can search palette is invisible to the user. If their moni-<br>tor has a 256 color display the user doesn't through every issue by criteria such as title.

nal Geographic. rately by subject and date.<br>Ledge wrote multiple versions of the ratio were very fortun. Ledge wrote multiple versions of the "We were very fortunate to find Ledge,"<br>project for approval by National Geographic. Savs Stanton. "They were able to integrate

azines. This was done chronologically. Alter subject or contributor." 1970 National Geographic included regional "The project was reasonably cost effec-<br>advertisements. This made it difficult to the "says Stanton "Outbiddest toda offunction

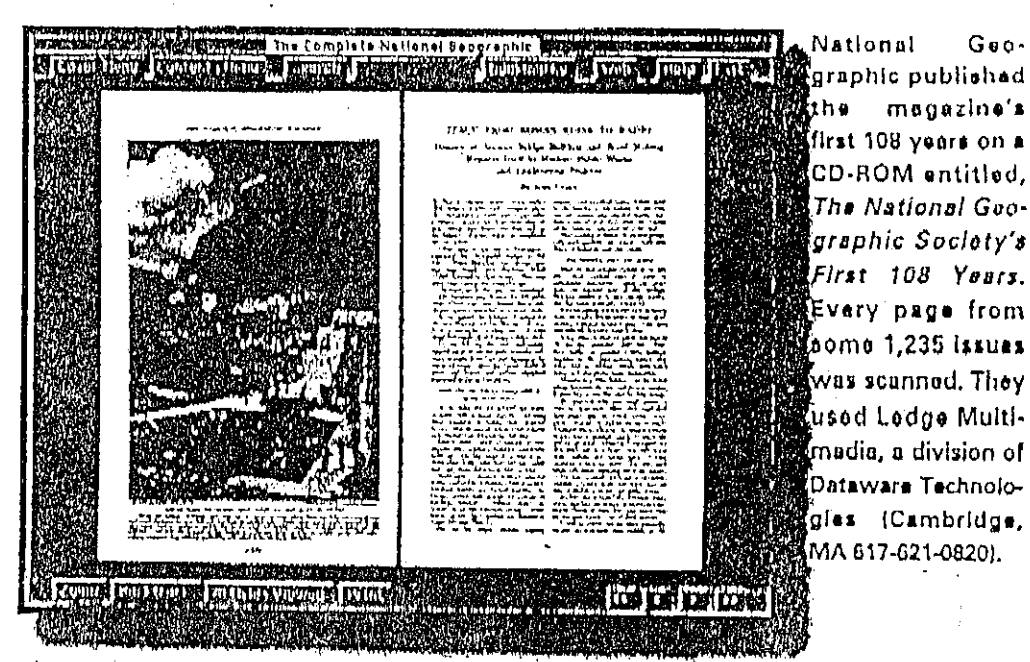

the scans on the CDs to locate the odd regional

for has a 256 color display the user doesn't through every issue by criteria such as title,<br>know the difference. This display feature subject, keyword, place, name, contributor know the dillerence. This display feature subject, keyword, place, name, contributor<br>was written specifically by Ledge for and date. Ads can also be searched for sepawas written specifically by Ledge for and date. Ads can also be searched for sepa-<br>National Geographic. Tately by subject and data

project for approval by National Geographic. says Stanton. "They were able to integrate<br>They recorded the CDs using Adaptec Toast – the scanning with the index table from the They recorded the CDs using Adaptec Toast – the scanning with the index table from the<br>Software and a variety of internal CD-R drives. – magazines. They also integrated our OWD vare and a variety of internal CD-R drives. In magazines. They also Integrated our own<br>"The biggest challenge was dealing with is index material consisting of tense (millions The biggest challenge was dealing with . index material consisting of tens-of-millions the magnitude of data, says Kryger, "Once and individual words or phrases derived from the magnitude of data, says Kryger, "Once of individual words or phrases derived from<br>everything was indexed we had to look our Library Sciences Group who carefully everything was indexed we had to look our Library Sciences Group who carefully<br>through every page to verify the indexing and indexed all of these pages for years. It was a through every page to verily the indexing and indexed all of these pages for years. It was a<br>main boost to the main boost to the available to the distribution gation was correct."<br>Their second major task was to index lindex for the text already existed. We were Their second major task was to index Index for the text already existed. We were<br>the advertisements that appeared in the mage also able to have a fivner index for related also able to have a hyper index for related

advertisements. This made it difficult to tive," says Stanton. "Our biggest trade off was the<br>index, Ledge wrote a Visual Basic applica- compression which had to be fight. We used index, Ledge wrote a Visual Basic applica- compression which had 10be tight. We used JPEG which worked the best on images and not

dards, National Geographic wanted 10 preserve the look, feel and style of the magazine, Having the page image did the best job."

Nationa] Geographic also considered publishing on the Web. They looked at what it would take 10 download an entire article which would typically be about 20 pages long. That would be half to threequarters ol a megabyte to look at one ani. cle. "We thought CD would be a perfect medium," says Stanton. "The only downside is the 30 CDs. We're looking into DVD to reduce this,

"We are very pleased with Ledge. They will do other projects for us In the future. We were relieved to find a team of solid engineers with a great approach. They are a sophisticated group which had experience with commercial CD-ROM publication. They really cared about the work they were doing and they fell they in love with the project without any seduction Jrorn us: IIll

IMAGING ,Y!ACAl:INE "'lARCH <sup>1993</sup>

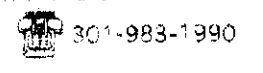

 $\pi$  8/17/01 Q 2:21 PM

August 17, 2001

Dear Jerry and Idaz,

Thave die one page synopsis of Norm's points in hie brief about CD10R. Tdo have a few comments:

,

1. Where he discusses" minimal software" needed, I'd like to be sure that it's understood that quite a few things have to be in place before the CD can be used on either a PC or a Mac. Those things have to be both on the consumer's computer and also on the CD itself. For instance, for the consumer's computer to activate the CD it's necessary to have an operatingsystem, several graphics files, specialized files to access a CD itself, and a CD drive either inside or outside the computer. A lot has to happen in order to successfully use the CDIOB product. It's not minimal at all. It's subsranrial,

2. Bullet "Word-search capability:" CD108 has much more than a word-search capability. Some of it is covered in the next Bullet about advanced searches. But it's important to point our that this is a very sophisticated set of features that NGS has included in its menu. You can search on names, article titles, topics, key words, and a host of other things to get to the printed article you w ant to see. You can do combination searches and type in all kinds of queries to make a collection of topics, titles, names, etc. I believe this might be spelled out more clearly wi th examples so the court actually gets a feeling for just how sophisticated the NGS search facility really is. 'there is no way to do any of these things from the printed magazines.

3. I am not sure what the last bullet means... The one about downloading something into the computer's hard drive. I just don't know what can be downloaded and saved using the NGS search engine. I know one can easily go into the CD without using the search engine and get at all the pictures and texts and download. But this is different from using what comes up on the sercen.

4. Perhaps it would be good to include a bullet about heing able to access each individual picture on the CD and download it into your own computer and use it anyway you like.

5. The bottom typed line is about the 1997 copyright notice. You have not put in the 1997 in the right place. The actual line that is printed at the bottomofevery page a consumer prints is: © National Geographic Society 1997. Be sure when using this line that you getin the 1997 date and put it in the right place,

That's it. Regards, Fred Ward